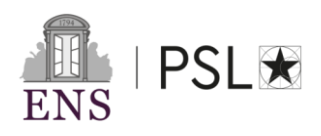

## **MARCHE DEPLACEMENTS PROFESSIONNELS**

## **OFFRE UGAP**

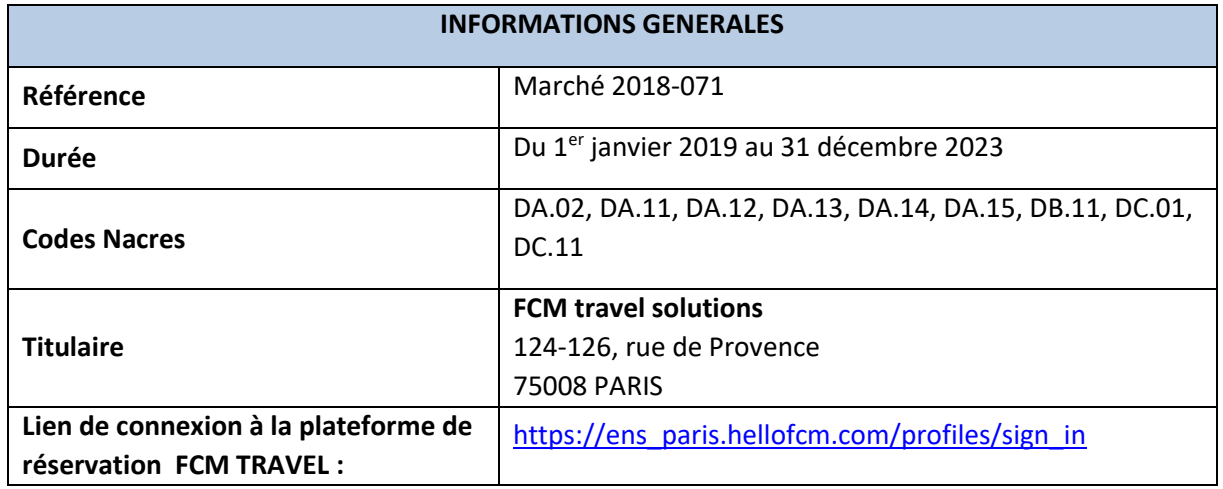

Depuis le 1<sup>er</sup> janvier 2019, FCM Travel Solutions est votre nouvelle agence de voyage d'affaires avec les partenaires *Notilus* pour l'outil de réservation en ligne et *H.CORPO* pour la réservation hôtelière. A ce titre nous bénéficions de l'offre proposée par l'UGAP. Par conséquent, veiller à bien renseigner **l'UGAP sur vos bons de commande.**

Les prestations prévues dans le cadre de ce marché sont :

- Billetterie : Train, Avion
- Hébergement,
- Location de voiture,
- Assistance 24h/24,
- **•** Trajet par voie maritime,
- Gestion des passeports et visas,
- Affrètements privés,
- Voyage de groupe,
- Service VIP.
- Réservation online ou offline...

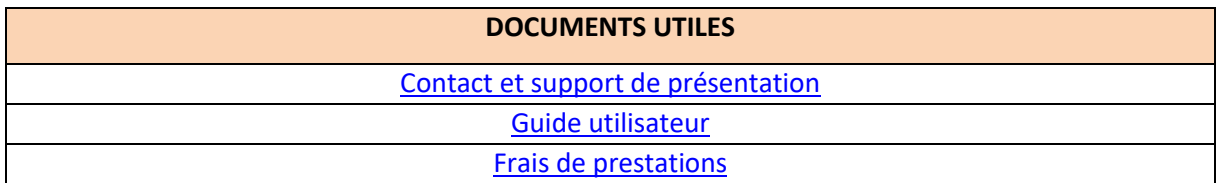

Le support de présentation explicite la méthode de 1ère connexion à la plateforme HelloFCM (qui donne accès à la plateforme de réservation en ligne) ainsi que vos contacts agence en fonction de votre demande.

**Informations :** Les personnes disposant d'un profil avec l'ancien prestataire Travel Planet, ont été implémentées dans le nouvel outil de réservation. Dans ce cas, vous n'avez pas besoin de

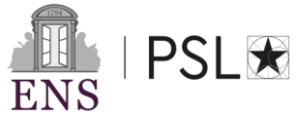

faire une demande de création. Vous pouvez directement suivre les instructions de première connexion en vérifiant les informations référencées.

Dans le cas contraire, vous devez formuler une demande de création de profil de chargé de voyage ou de valideur auprès du prestataire, par téléphone ou par mail à l'adresse suivante : [marches.publics@ens.psl.eu](mailto:marches.publics@ens.psl.eu)

Concernant la **création des profils voyageurs**, la demande peut s'effectuer auprès du pôle de la commande publique [\(marches.publics@ens.psl.eu\)](mailto:marches.publics@ens.psl.eu).

**/ ! \** A noter que pour les profils déjà créés, les dates de naissance ou civilités des voyageurs ont été renseignées par défaut. Par conséquent, il est impératif de les modifier avant toute réservation.

**Réservation Lowcost** : cette offre de réservation se fait **uniquement en offline** auprès de l'équipe dédiée.

**Réservation de groupe**, à effectuer en offline au numéro suivant 01.86.65.56.44

## Trois rôles possibles :

- Voyageurs : personne réservant pour elle-même,
- Chargé de voyage : personne pouvant réserver pour elle-même ou pour une tierce personne,
- Valideur : personne pouvant valider ou refuser une prestation (demande de réservation).

 $\rightarrow$  Vous êtes vivement invités à vous créer à un compte online afin de réserver vos voyages simples via l'outil de réservation en ligne, afin d'éviter de payer les frais d'agence lorsque vous faites appel à un commercial. Pour vous aider dans votre démarche, nous vous recommandons de vous référer au « [guide utilisateur](User%20Guide%20UGAP_N1%20et%20N2(1).pdf) » ou dirigez-vous sur l'onglet « [UGAP Académie](https://fcmtechnoteam.notion.site/UGAP-Acad-mie-Niveaux-1-et-2-4f65230226ac45419695fe4fa136348d) ».

Si vous le souhaite, FCM est en mesure de proposer des sessions de formation pour se familiariser avec l'outils de réservation en ligne, sur demande. Pour ce faire, vous pouvez adresser votre demande au service de la commande publique : [marches.publics@ens.psl.eu](mailto:marches.publics@ens.psl.eu)

Lors de la préparation d'un voyage, pour finaliser la réservation, le voyageur ou le chargé de voyage devra renseigner la destination budgétaire, la raison du voyage, l'entité budgétaire et l'approbateur. Une fois l'ensemble de ces éléments renseignés, un mail sera envoyé l'approbateur pour que celui-ci valide la réservation.

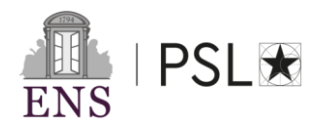

Des conseillers voyages spécialisés sont disponibles de 8h à 20h les jours ouvrés. Au-delà de ces horaires, un **service d'assistance 7j/7 24h/24** est accessible pour les commandes urgentes, la modification d'un dossier en cours …

Délai de prestation des devis suite à une demande offline :

- Commande standard : 24h
- Commande urgente : 2h

## **Procédure de modification ou d'annulation :**

Lorsque le voyage n'a pas été remis au valideur : les prestations avions, train ont un bouton modifier ou supprimer. Les réservations hôtel et location de voiture doivent être supprimées et refaites.

Lorsque le voyage a été remis au valideur : Il y a une possibilité de modification une fois le circuit de validation mis en place sinon le valideur peut aussi valider ou refuser la mission.

Lorsque les billets/vouchers sont émis : les seules possibilités de modification ou d'annulation est de contacter l'agence de voyage.

Pour réserver un trajet du jour pour le lendemain, le délai d'approbation étant extrêmement court, il n'est pas toujours possible de réaliser la réservation online. Cependant, il est possible de passer par le service offline par sécurité.